Support de Cours

Dessin Technique

Par

# Dr. Abdelhak Sekhri

Institut d'Hygiène & Sécurité Industrielle Université Mustapha Benboulaid Batna

« Un bon dessin vaut mieux qu'un long discours »

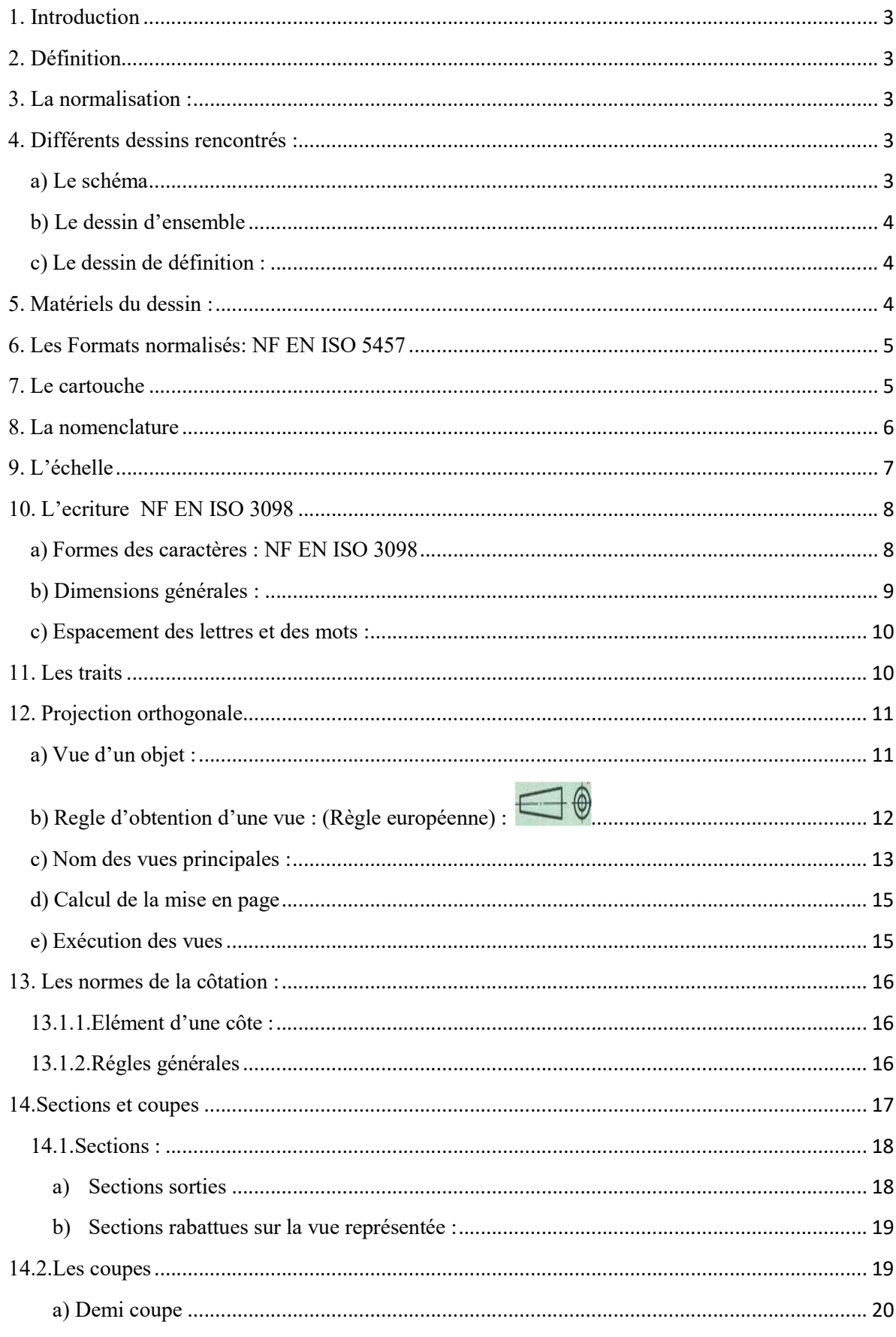

# **SOMMAIRE**

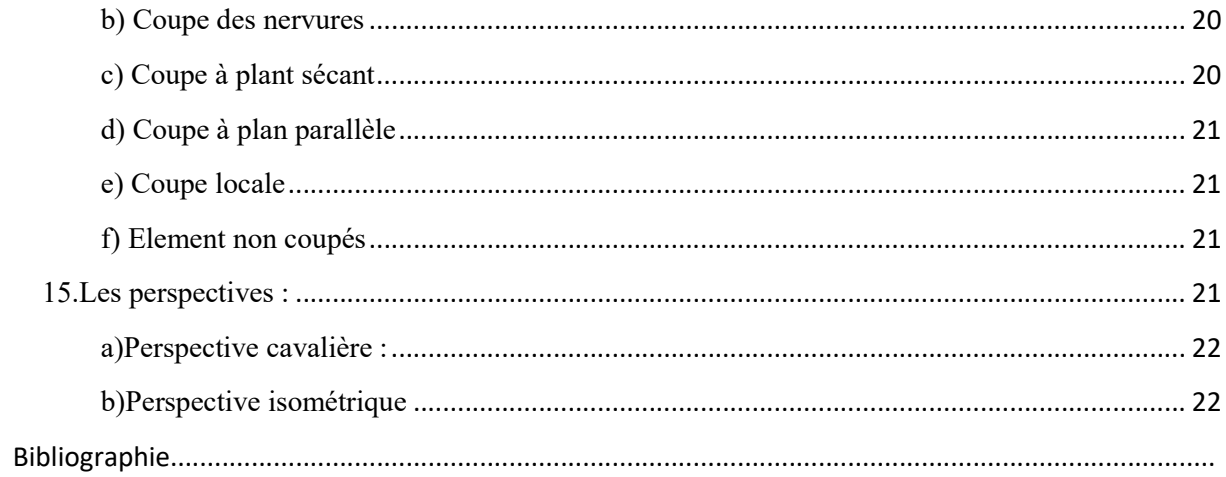

### 1) Introduction

Le dessin est l'un des outils fondamentaux de la communication visuelle. En effet, on peut s'en servir pour décrire des objets et des gestes qui font partie de notre vie quotidienne, en sachant que n'importe qui pourra facilement les reconnaître et les comprendre.

Le cours de dessin technique dispensé aux étudiants LMD est un cours dont le contenu comporte des notions de dessin manuel traditionnel.

Le besoin de communiquer des concepts au moyen de dessins est essentiel pour les technologues (ingénieurs, techniciens, dessinateur, etc.) dans le cadre de leur travail. En effet, le langage est impuissant à transmettre la plupart des informations techniques très avancées contenues dans les projets conçus. Il leur est aussi important de comprendre les dessins ou plans exécutés par d'autre.

# 2) Définition

Le dessin technique est le langage de la communication technique entre les différents intervenants des secteurs industriels. Il permet de représenter graphiquement ou schématiquement un objet.

# 3) La normalisation :

Au niveau technologique la norme est une règle technique fixant le type d'objet fabriqués, ensemble de règles, de principe permettant de définir une action, un moyen de production, une pièce ou un produit.

# 4) Différents dessins rencontrés :

(Exemple : Le té de dessin)

Ci-dessous les principaux dessins que nous rencontrerons :

### a) Le schéma

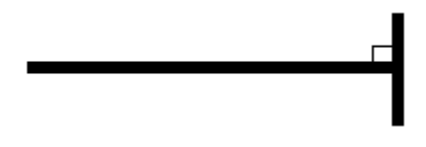

Dessin dans lequel sont utilisés des symboles graphiques indiquant les fonctions des composants et leurs relations.

> 02 01 03 ÷

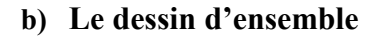

Dessin représentant la disposition et la forme des éléments assemblés.

# c) Le dessin de définition :

(Exemple : La règle du té de dessin, repère 01)

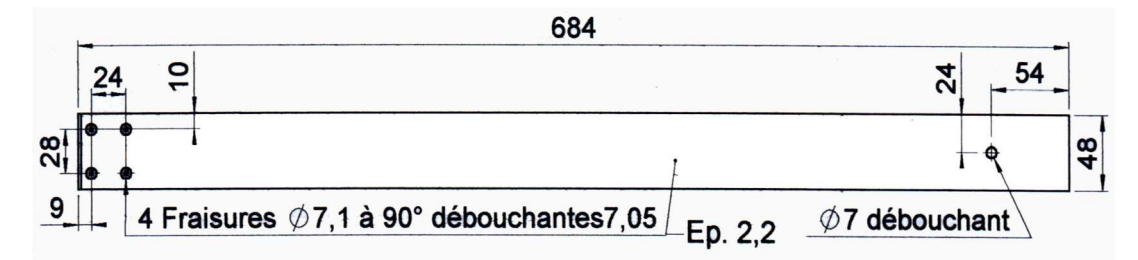

Dessin définissant totalement les exigences fonctionnelles d'un produit

# 5) Matériels du dessin :

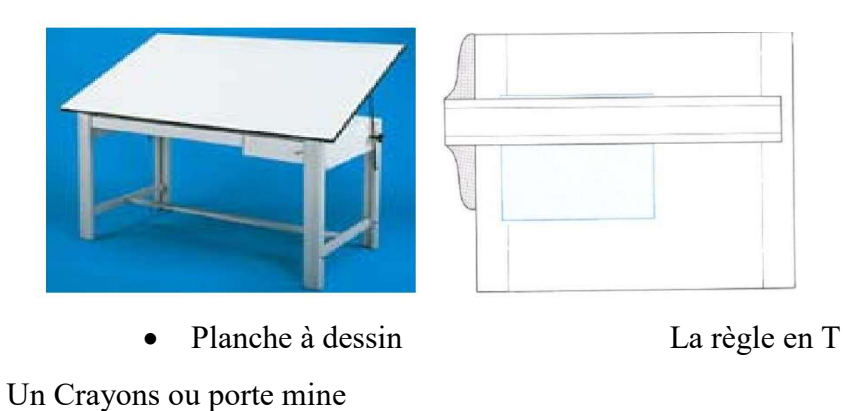

- Une gomme Une règle graduée
	- Un compas Les équerre à 45° et 30°/60
- Un rapporteur Un ruban adhésive
- 

# 6) Les Formats normalisés : NF EN ISO 5457

Les dessins techniques sont représentés sur des feuilles de dimensions normalisées appelées : FORMATS.

Le format A0 (lire : "A zéro") : Surface A0 (S<sub>AO</sub>) =  $1 \text{m}^2$  Dimensions = 1189 x 841mm.

Remarque : 1 format directement inférieur s'obtient en divisant la longueur par 2.

- $\triangleright$  Le format A1 : SA1= SA0 / 2. Dimensions A1 = 841 x 594 mm
- $\triangleright$  Le format A2 : SA2= SA1 / 2. Dimensions A2 = 594 x 420 mm
- $\triangleright$  Le format A3 : SA3= SA2 / 2. Dimensions A3 = 420 x 297 mm
- $\triangleright$  Le format A4 : SA4= SA3 / 2. Dimensions A4 = 297 x 210 mm

 Les formats A3 à A0 sont positionnés en longueur mais le format A4 est positionné en hauteur

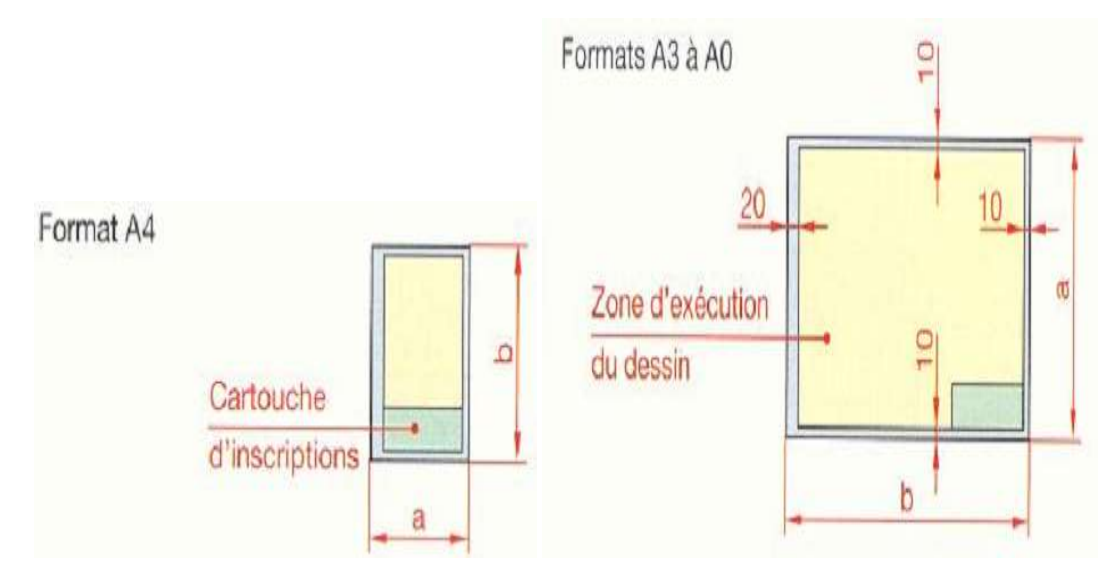

# 7) Le cartouche

Le cartouche est la carte d'identité du dessin technique. Il est situé au bas du format.

Le cartouche contient les indications suivantes :

- Le titre du dessin,
- l'échelle du dessin,
- l'identité du dessinateur (nom, prénom, classe),
- la date,
- le nom de l'établissement,
- le symbole de disposition des vues  $\Box \oplus$  etc.

Le cadre est à 10 mm du bord de la feuille à cause des problèmes de photocopies.

Le cartouche n'est pas normalisé (propre à chaque entreprise).

# Exemple de Cartouche

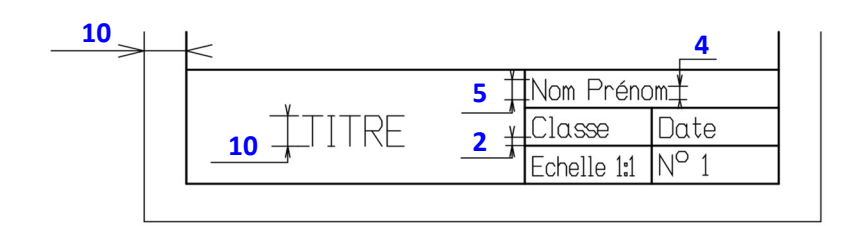

Voici le cartouche que nous allons utiliser pour notre institut :

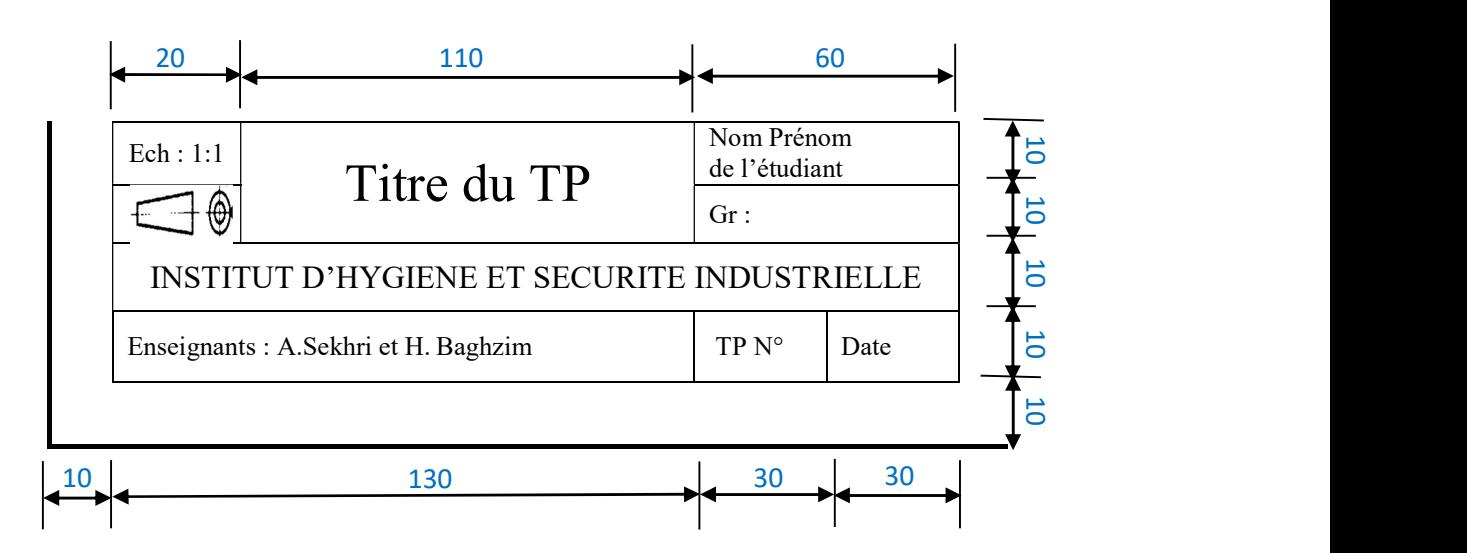

# 8) La nomenclature

C'est la liste complète des pièces qui constituent un ensemble dessiné. Il est lié au dessin par les repères des pièces (01, 02, 03 …). Mettre un point à l'extrémité de la ligne d'attache du repère si elle se termine à l'intérieur d'une pièce. Mettre une flèche si elle s'arrête sur son contour.

- Le repère de chaque pièce (REP)
- Le nombre de chaque pièce (NBR)
- Le nom des pièces (DESIGNATION)
- La matière de chaque pièce (MATIERE)
- Une observation si nécessaire (OBS)

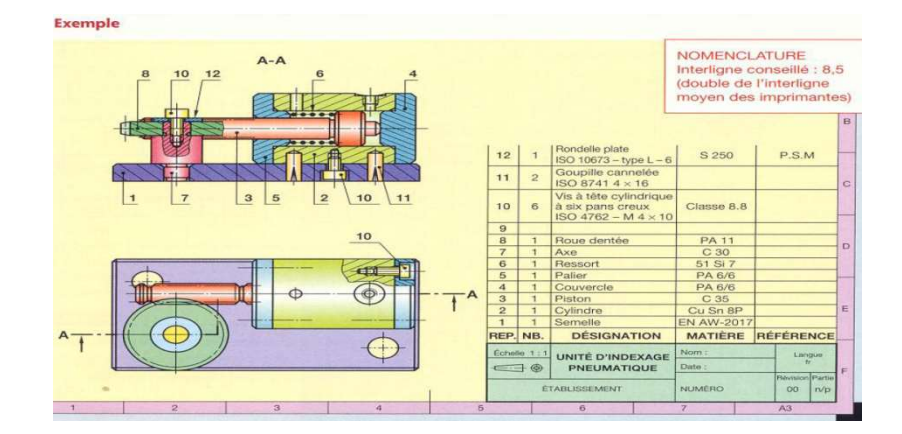

# 9) L'échelle

L'échelle d'un dessin est le rapport entre les dimensions dessinées et les dimensions réelles de l'objet.

$$
Echelle = \frac{\text{Dimensions Dessinée}}{\text{Dimension réelles}}
$$

Ecriture d'une échelle dans un cartouche : Echelle 1:10

Echelle 1:1, pour la vraie grandeur.

Echelle 1 : x, pour la réduction (exemple : Echelle 1:2).

```
 Echelle x : 1, pour l'agrandissement (exemple : Echelle 2:1).
```
#### Exemple 1 :

Dessiner à l'échelle, c'est copier un objet en respectant une règle de proportionnalité. Par exemple, le segment de droite AB ci-dessous mesurant 5 cm est réduit 5 fois. Pour cela, on utilise une constante de réduction dont la valeur est de 1/5.

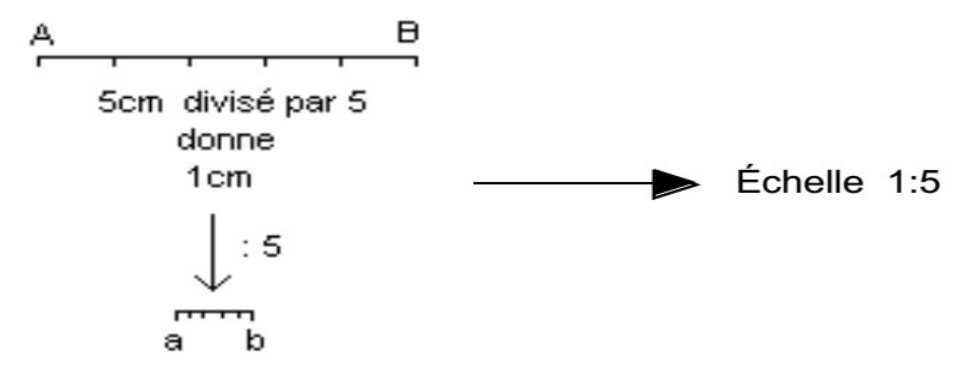

#### Exemple 2 :

Déterminer l'échelle du dessin d'ensemble du té de dessin grâce au dessin cidessous :

- Longueur réelle  $= 684$  mm

- Longueur dessinée = 171 mm
- $-$  Echelle = 171 / 684 = 0,25 = 1/4 Echelle = 1:4

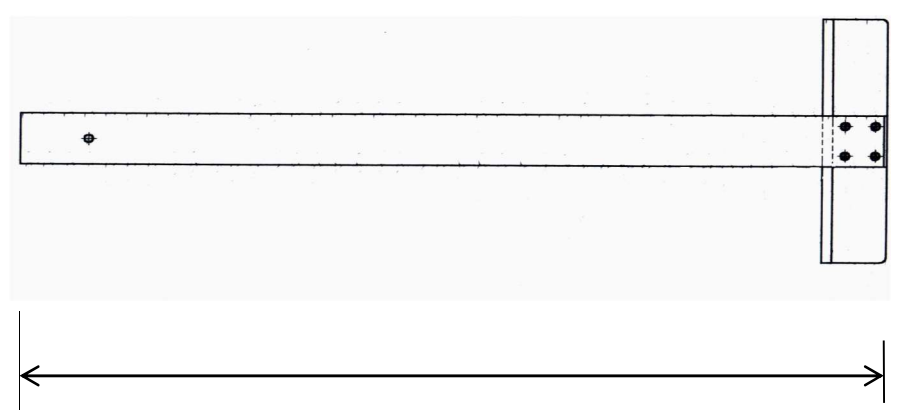

# 10) L'ecriture NF EN ISO 3098

Le but de la normalisation est d'assurer la lisibilité, l'homogénité et la reproductibilité des caractères. L'emploi des caractères normalisés assure :

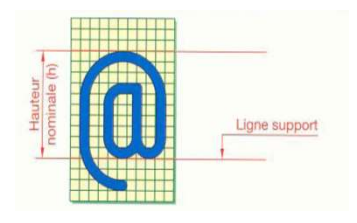

- La lecture possible des reproduction jusqu'à un coéfficient linéaire de réduction de 0.5 par rapport au document original.
- La possibilité de microcopier correctement les document.

a) Formes des caractères : NF EN ISO 3098

Ecriture type B, droite

Les écritures sont en traits forts en majuscule et minuscule d'imprimerie (il est important de tracer des traits fins pour guider cette écriture).

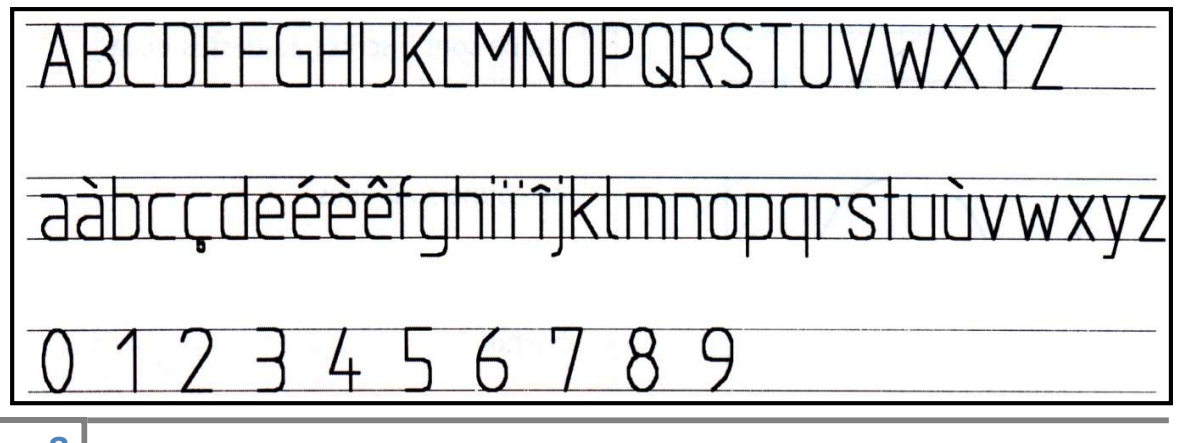

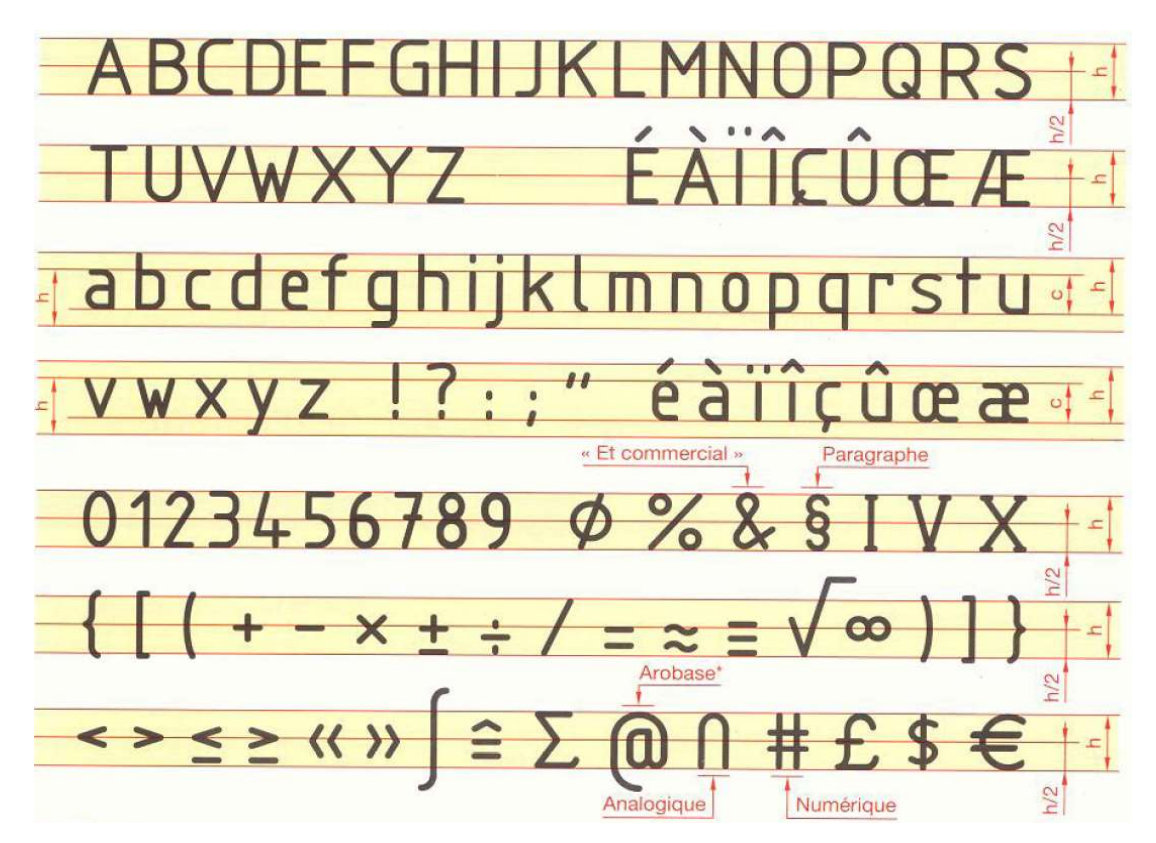

Remarques :

- Le I et le J majuscules n'ont pas de point.
- S'il n'y a pas de risque d'ambiguité, les accents peuvent ne pas être mis sur les majuscules.

# Ecriture type B, Incliné

En cas de néccessité, les caractères peuvent etre inclinés de 15<sup>°</sup> environ vers la droite. Les formes générales des caractères sont les mémets que celles de l'ecriture droite.

Diode Transistor

# b) Dimensions générales :

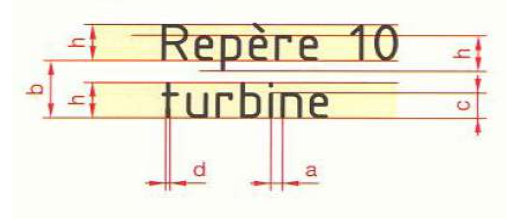

Les dimensions générales sont définies en fonction de la hauteur h des majuscules. Les valeurs de h sont choisies par les dimensions du tableau ci-dessous :

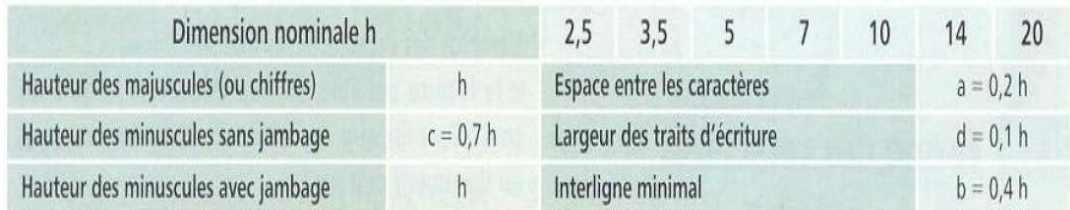

# c) Espacement des lettres et des mots :

Pour obtenir une écriture aisée il est bon :

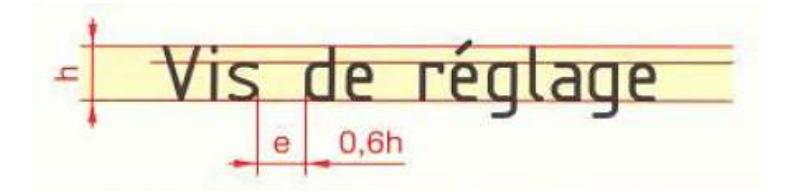

- De serrer régulièrement les lettres et de réduire l'espace e pour les juxtapositions de lettres telles que VA, LT, TA…
- De bien espacer les mots

# Soulignement :

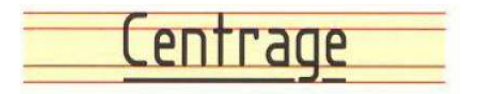

Pour garder toute la lisibilité, le soulignement ne doit pas couper le jambage.

# 11) Les traits

Plusieurs types de traits sont employés en dessin technique. Un type de trait est caractérisé par sa :

- Nature : CONTINU ou INTERROMPU ou MIXTE.
- > Largeur : **FORT** ou **FIN.**

# 2 TRAITS CONTINUS FORTS NE SE CROISENT JAMAIS

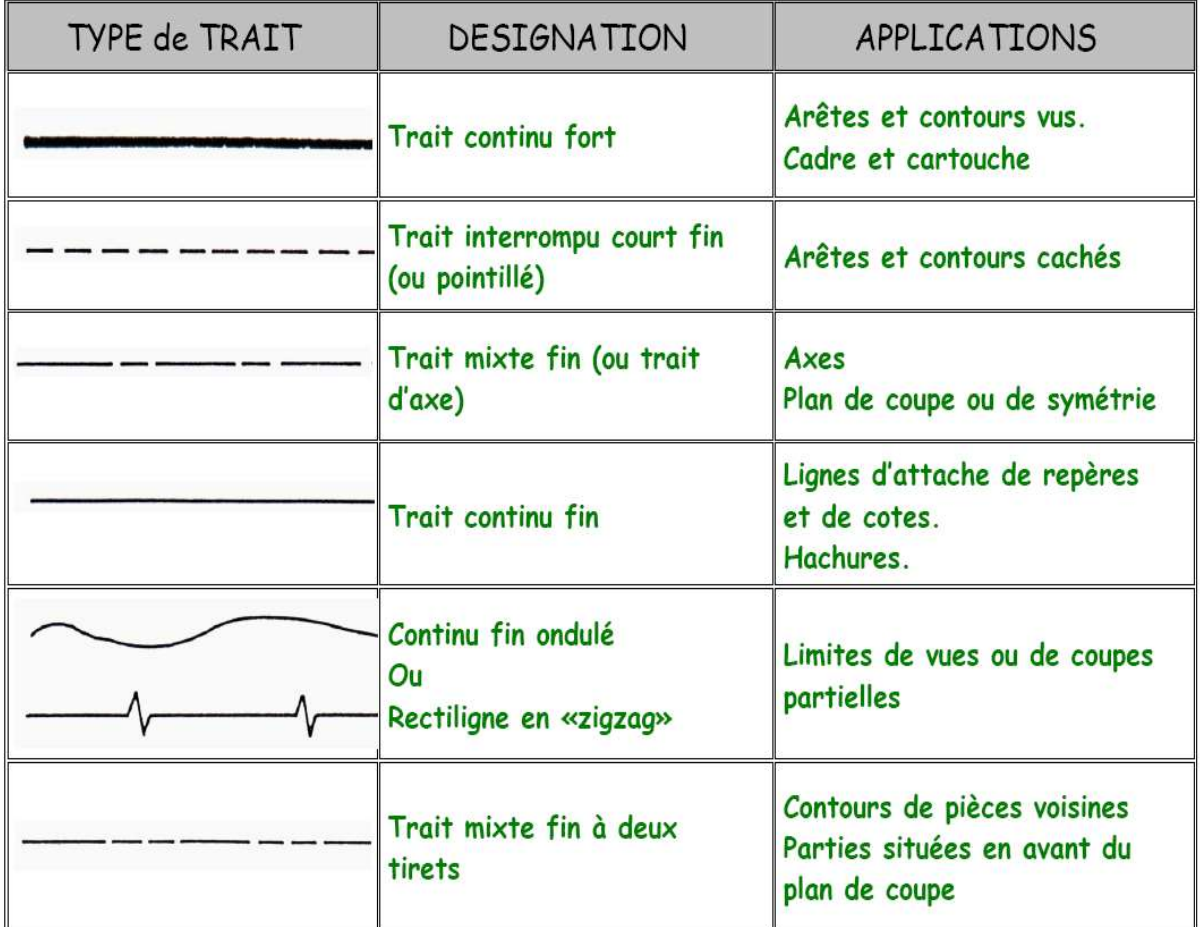

# 12) Projection orthogonale

Pour être utilisable, l'image d'un objet doit être représentée fidèlement. L'image ne doit pas être déformée.

# a) Vue d'un objet :

La vue d'un objet dépend de la position de l'observateur par rapport à l'objet à représenter.

Nous sommes toujours en présence de trois éléments :

L'observateur, l'objet et le plan sur lequel l'observateur dessine.

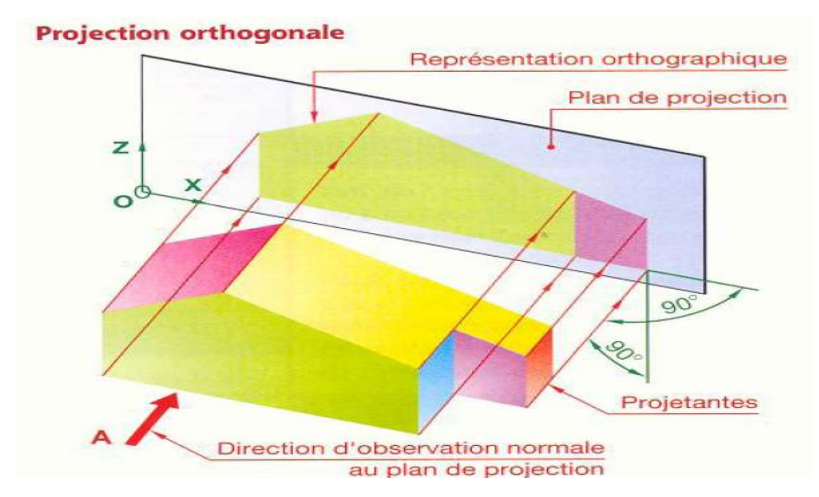

b) Regle d'obtention d'une vue :

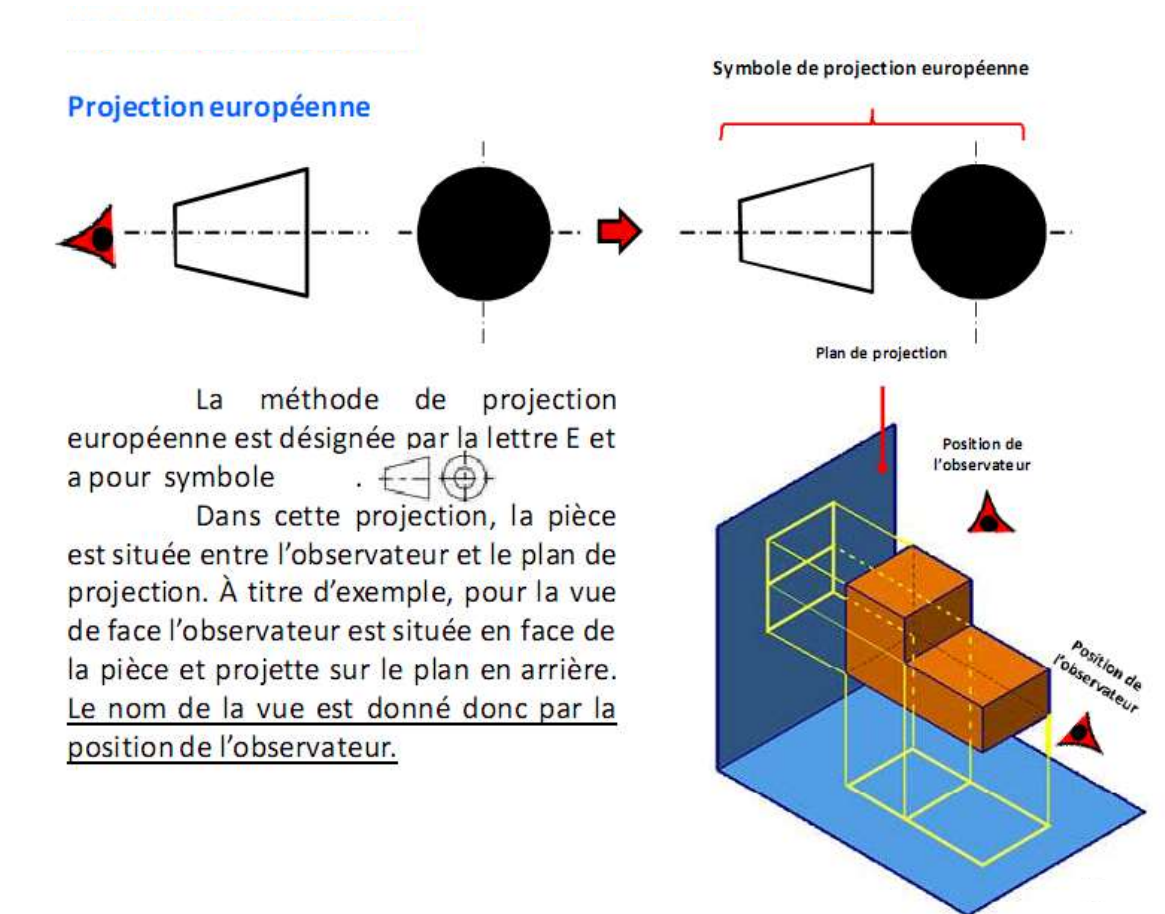

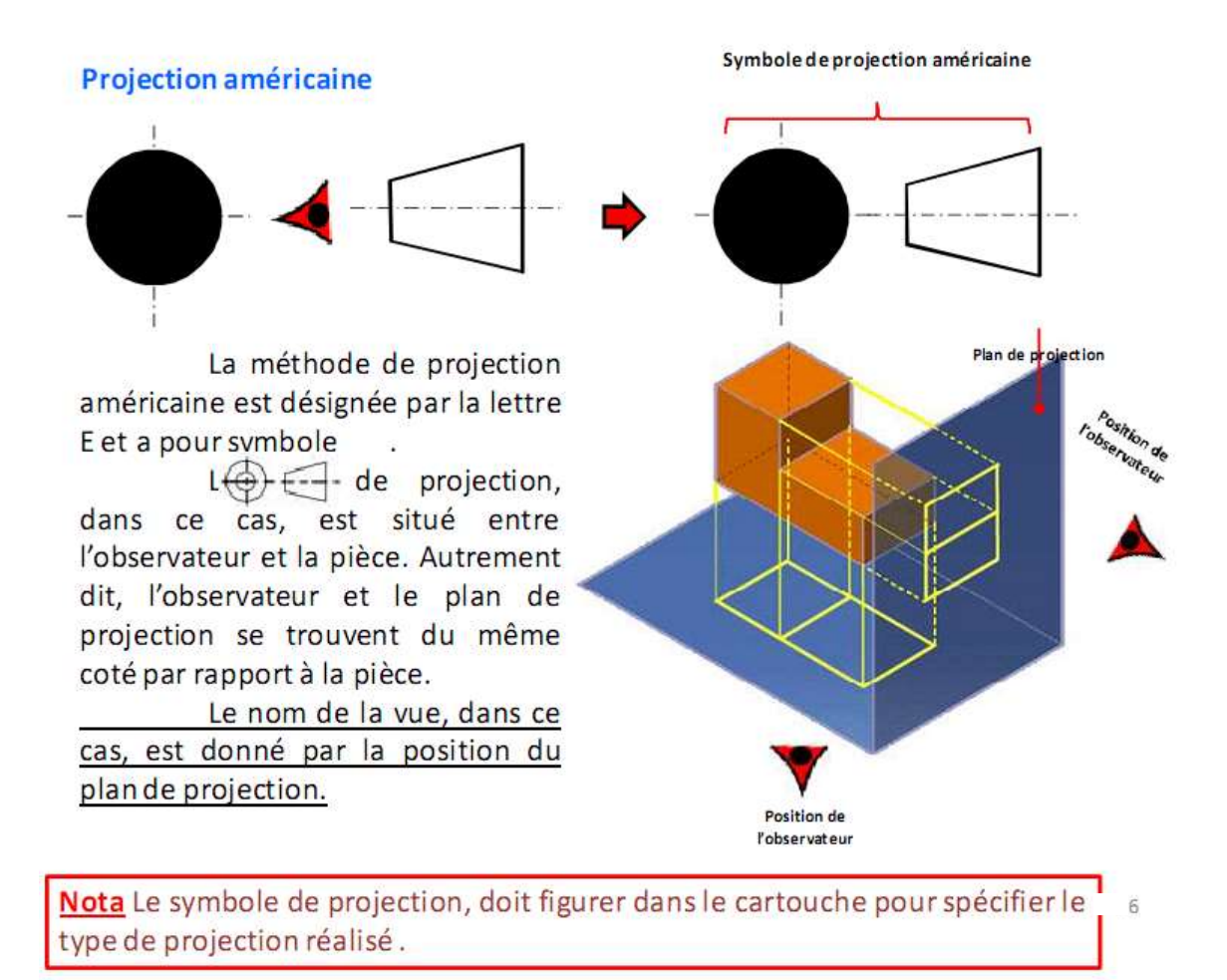

#### c) Nom des vues principales :

 Très souvent une seule vue n'est pas suffisante pour définir l'objet ; pour exécuter d'autres vues, l'observateur se déplace autour de l'objet en respectant les règles d'obtention des vues.

 Afin de distinguer les différentes vues, le nom d'une vue est celui de la position de l'observateur correspondante :

Représentation des vues

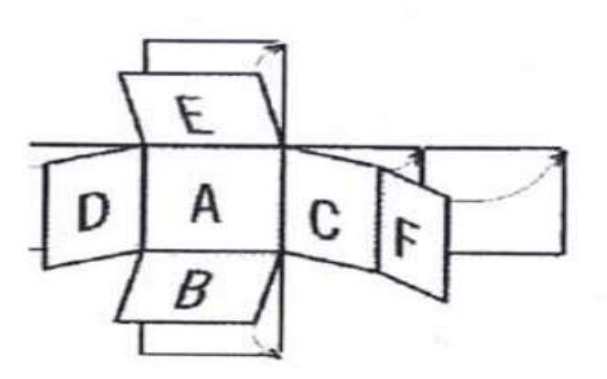

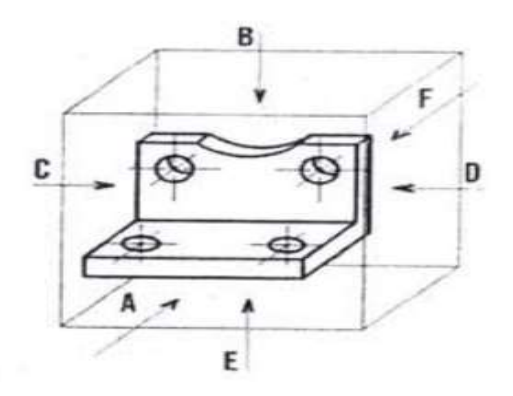

Les vues d'une pièce sont en nombre de 6 vues :

- La définition complète des formes de l'objet technique est réalisée à partir de l'observation des différentes directions.
- La vue principale est la vue de face. C'est celle qui donne le maximum de renseignements sur l'objet.
- Les autres directions usuelles d'observations forment avec celle-ci et entre elles des angles de 90°.
- Ainsi les vues sont :
	- Vue de face toujours indiquée par une flèche et par la lettre F indiquant le sens d'observation.
	- La vue de gauche et se situe toujours à droite de la vue de face.
	- La vue de derrière.
	- La vue de droite qui se situe toujours à gauche de la vue de face.
	- La vue de dessus et se situe en bas de la vue de face.
	- La vue de dessous se situe en haut de la vue de la vue de face

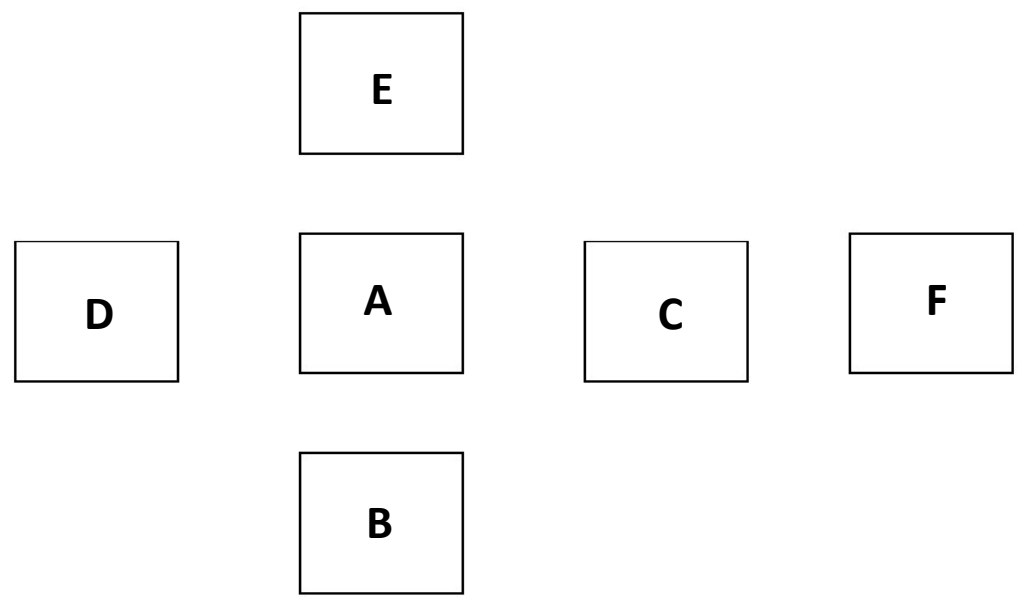

- Remarque sur l'alignement des vues :
	- La vue de face est alignée HORIZONTALEMENT avec la vue de droite, la vue de gauche et la vue d'arrière.
	- La vue de face est alignée VERTICALEMENT avec la vue dessus et la vue de dessous.
	- La largeur de la vue de droite (ou de gauche) est égale à la hauteur de la vue de dessus (ou dessous).

#### d) Calcul de la mise en page

Ce calcul permet d'avoir une bonne présentation.

Les vues étant espacées régulièrement. On calcule 2 intervalles :

#### IH : lntervalle Horizontal

#### IV : lntervalle Vertical

 Les formules dépendant du nombre de vues à exécuter.

Dans le cas des 3 vues ci-contre :

$$
IH = \frac{237 - E - L}{3}
$$

$$
IV = \frac{190 - H - E}{3}
$$

Dans le cas de 5 vues :

(Vues de face, gauche, droite, dessus et dessous), dessinées sur un format A4 horizontal.

$$
IH = \frac{237 - E - L - E}{3}
$$

$$
IV = \frac{190 - H - E - E}{3}
$$

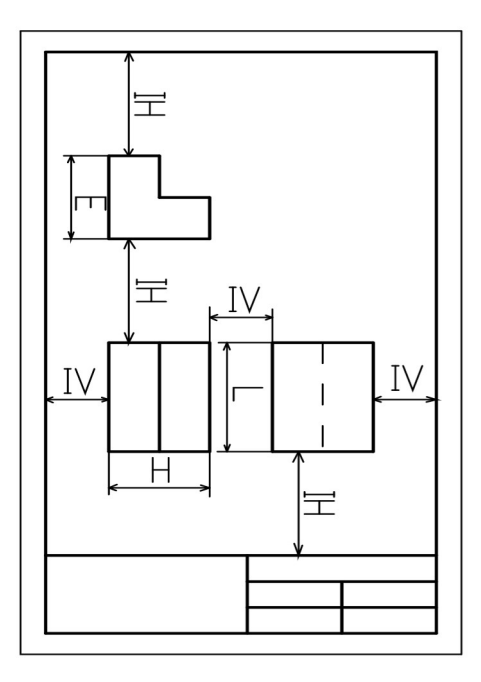

Nota : Les résultats sont arrondis au mm inférieur.

### e) Exécution des vues

- Faire l'esquisse (tout le dessin) en traits fins.
- Dessiner les rectangles d'encombrement.
- Dessiner chaque forme dans toutes les vues en même temps, en commençant par la vue où la forme est le plus clairement représentée.
- Faire la mise au net en traits forts.

Repasser dans l'ordre :

a- les cercles b- les traits horizontaux

c- les traits verticaux d- les traits obliques

# 13) Les normes de la côtation :

#### 13.1.1. Elément d'une côte :

Les éléments d'une côte sont :

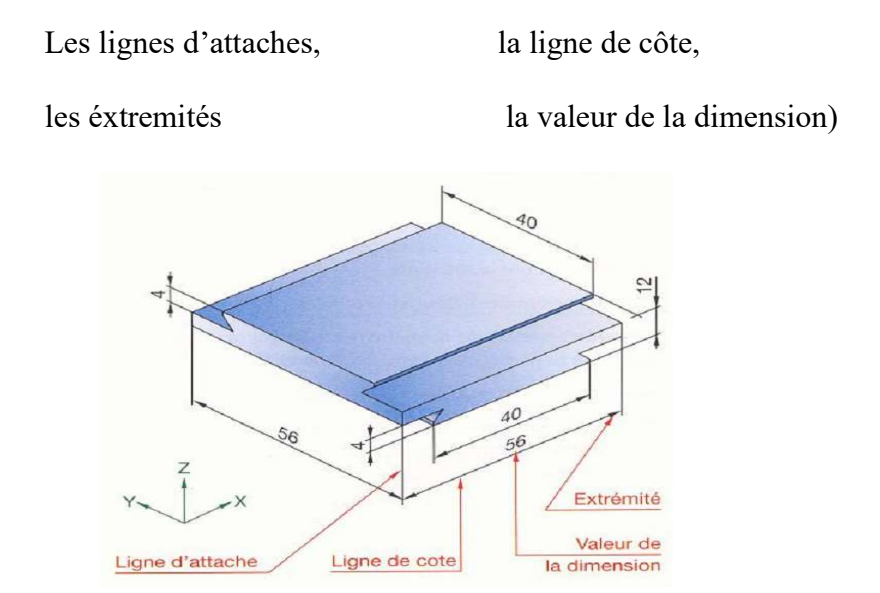

#### 13.1.2. Régles générales

 La côtation est l'outil indispensable au dessin. Elle a pour rôle de réaliser les vue dans les mesures prescrites, situer les détails d'une façon très précise et situer la pièce à l'échelle dans une procédure de montage pour passer à la conception et la réalisation en atelier des pièces dessinées.

Seulement elle répond aussi a une normalisation et parmi ses règles :

- Les lignes de côtes en traits fins (distance minimale 7mm).
- Les lignes d'attaches en trait fin dépassant légèrement la ligne de côte.
- Les lignes de côtes très courtes : rejeter les flèches et môme les chiffres à l'exterieur et à droite.
- Limiter la ligne de côte par une flèche.
- Cotation horizontale : chiffre au milieu et au dessus de la ligne de côte. (ni coupée, ni séparer).
- \* Tous diamètre sur un cercle : ligne de côte cassée en angle obtus et toujours en direction du centre (sans le joindre).
- Angles : de préférence chiffres horizontals.
- Cotation vertical : Chiffres à gauche de la ligne de côte.
- Diamètre : symbole Ø.

Intérrompre les hachures pour côter.

# 14) Sections et coupes

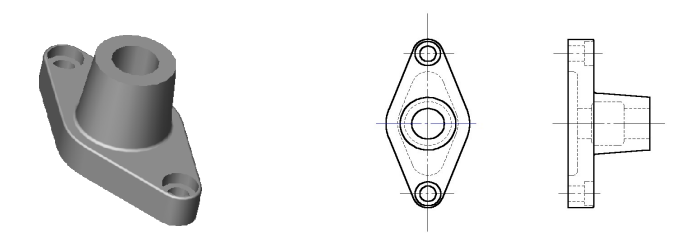

Pour présenter les formes intérieures de la pièce, on imagine que l'on scie la pièce.

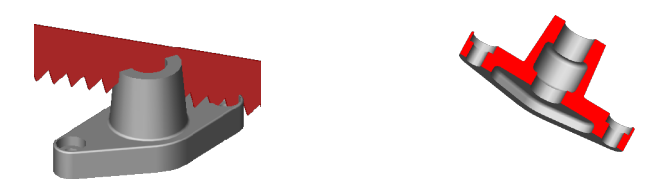

L'observation de la pièce coupée permet la visualisation des détails internes et ainsi on peut maintenant dessiner les formes interieures de la pièce.

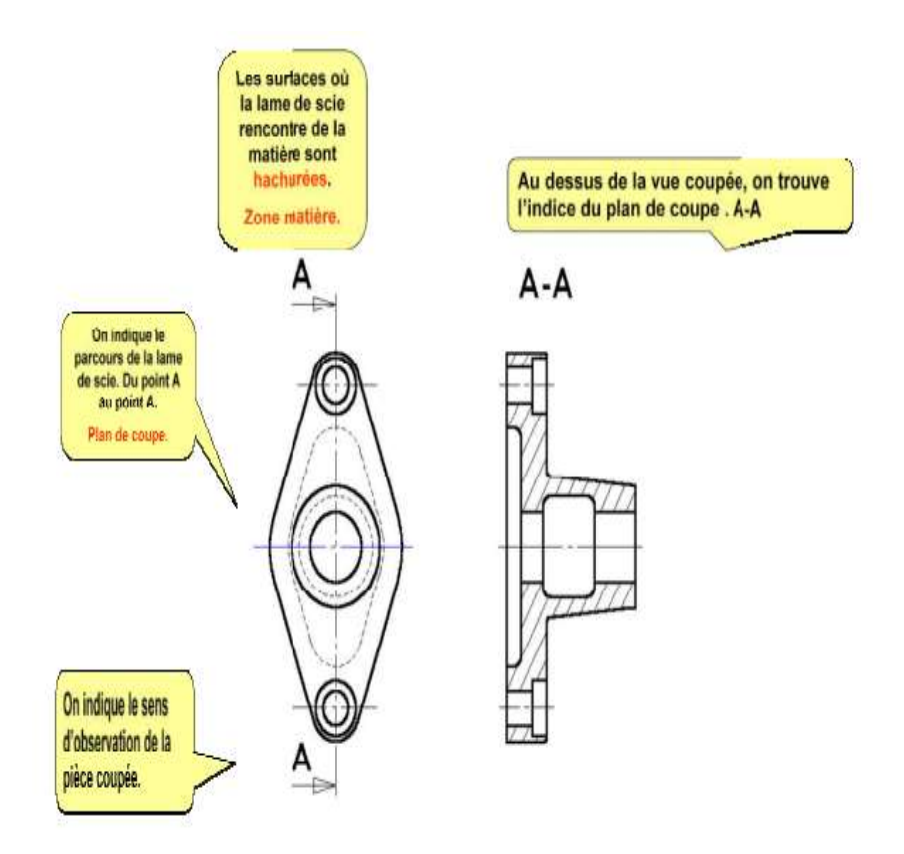

Les formes interieures de la pièce (représentées en intérrompus courts) sont difficiles à lire, il est, ainsi, nécessaire d'améliorer la clarté et la lisibilité du dessin en effectuant des sections et des coupes pour mettre en evidence :

- Des formes interieures
- Des épaisseurs
- Des détails locaux

#### 14.1. Sections :

Les sections permettent d'eviter les vues surchargées en isolant les formes que l'on désire préciser.

# Une section représente, exclusivement, la partie de l'objet située dans le plan sécant.

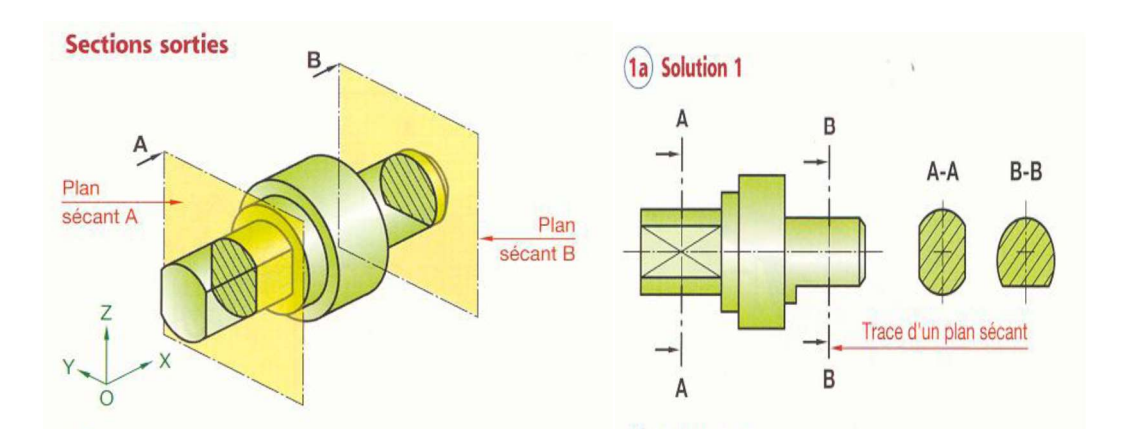

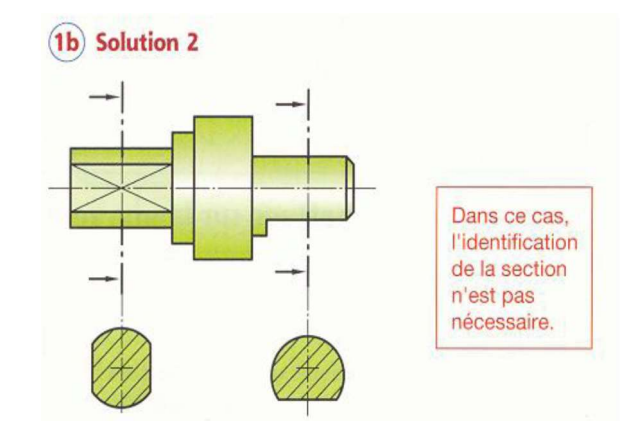

# a) Sections sorties

# Méthode de représentation :

- 1) Reperer le plan sécant par ses extrémités en trait mixte fort.
- 2) Indiquer le sens d'observation par deux flèches en trait fort.
- 3) Reperer le plan secant par une meme lettre majuscule inscrite dans le prolongement du traits mixte fort.
- 4) Supposer l'objet coupé par ce plan sécant et enlever , par la pensée, la partie coté flèches.
- 5) Dessiner, en trait continu fort, la surface de la pièce contenu dans le plan décant, en regardant dans le sens des flèches.
- 6) Hachurer ou teinter la section suivant les indications données des hachures.
- 7) Déssiner la section par les mêmes lettres majuscules que le plan sécant.

# b) Sections rabattues sur la vue représentée :

Si cela ne présente aucune ambiguité de compréhension, une section peut être rabattue sur la vue représentée.

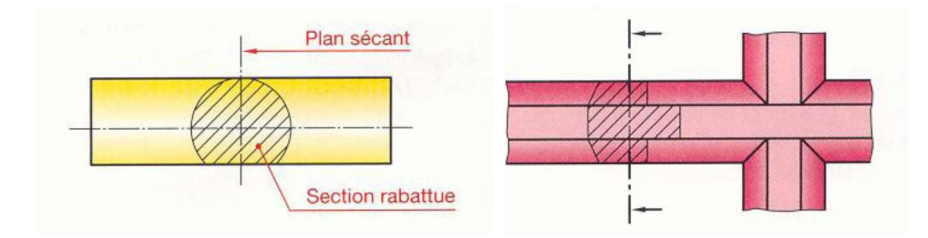

# Méthode de representation :

- 1) Faire pivoter le plan sécant de 90° pour l'amener dans le plan du dessin.
- 2) Dessiner le contour de la section en trait continu fin pour ne pas surcharger la representation.
- 3) Hachurer la section. Dans ce cas, bien que cela soit à eviter, les hachures peuvent couper un trait fort.

# Remarque :

 Quand la place le permet, préferer les sections sorties qui donnent une meilleure lisibilité.

# 14.2. Les coupes

Les coupes permettent d'améliorer la clareté et la lecture du dessin, notament en remplacant les contours cachés des pièces creuses (traits intérompus fins) par des contours vus (traits continus forts).

Une coupe represente la section et la fraction de la pièce située en arrière du plan sécant. Méthode de representation :

- a) Disposer et dessiner une coupe comme une vue normale (voir partie sur les vues).
- b) Dessiner la section en suivant les recommendations données à la partie « section ».
- c) Representer la fraction de la pièce située en arrière plan sécant.

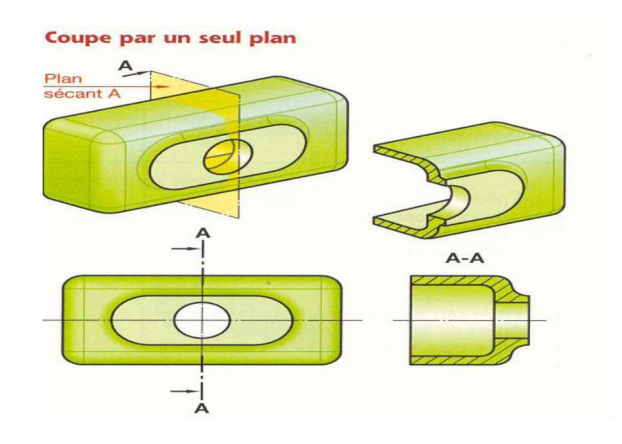

# Deux règles à retenir ;

- Les hachures ne traversent jamais un trait fort.
- Les hachures ne s'arretent jamais sur un trait intererrompu fin.

# Les différents types de coupes :

a) Demi coupe

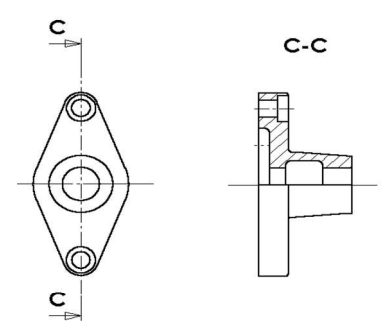

# b) Coupe des nervures

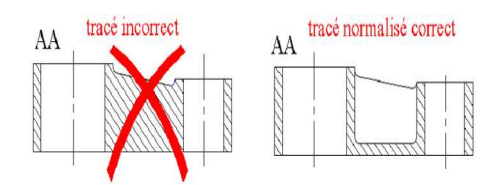

# c) Coupe à plant sécant

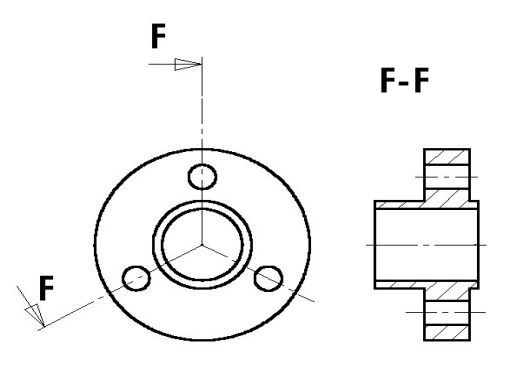

d) Coupe à plan parallèle

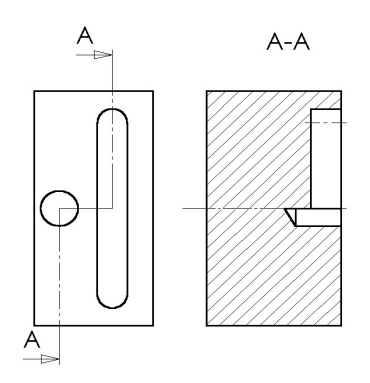

e) Coupe locale

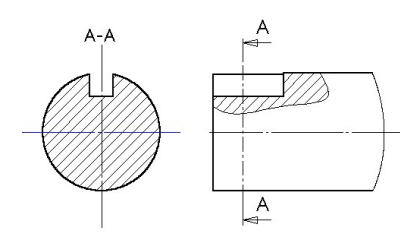

f) Element non coupés

On ne coupe jamais longitudinalement les pièces pleines telles que :

- Vis, boulons, rivets, arbres pleins, billes, clavettes, goupilles, bras de poulies et de volants ;
- Et , d'une manière générale, tout éléments plein dont la coupe ne donnerait pas une représentation plus détaillée.

# 15) Les perspectives :

Une vue en perspective permet de comprendre rapidement les formes et l'aspect tridimentionnel général d'un objet.

#### a) Perspective cavalière :

En dessin 2D, cette perspective est d'éxecution simple et rapide.

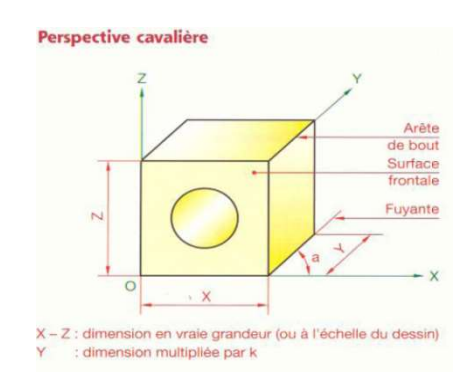

#### Règle de représentation :

Les surfaces frontales parallèles au plan xoz (ou au front de l'observateur) sont dessinées en vrai grandeur

Les arêtes de bout (perpendiculaires aux surfaces frontales) se dessinent suivant les fuyantes inclinées d'un même angle α et sont réduites dans un même rapport k (valeur normalisées :  $\alpha=45^\circ$ ; k=0.5)

# b) Perspective isométrique

Cette perspective donne une bonne vision spatiale de l'objet. En revanche, aucune dimension linéaire ou angulaire n'est representée en vrai grandeur.

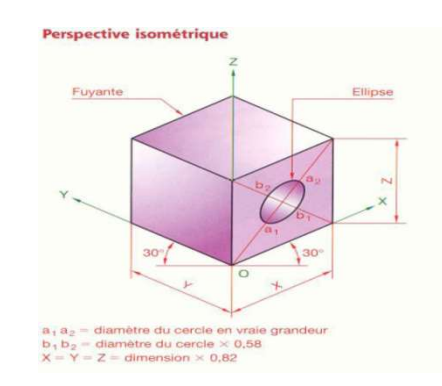

#### Règle de représentation :

- Les arêtes verticales restent verticales
- Toutes les fuyantes sont inclinées de 30° / à l'horizontale
- Les valeurs des dimensions suivant X, Y et Z sont égales et réduites dans le rapport k=0.816. Pour les schemas, on peut prendre k=1

#### BIBLIOGRAPHIE :

Chevalier André. "Guide du dessinateur industriel". Paris : Hachette Téchnique, 2004.

 Mouaky Larbi. "Résume théorique & guide de travaux pratiques : dessin Industriel". OFPPT/DRIF

"الرسم الإنشائي "، الإدارة العامة لتصميم وتطوير المناهج، المِؤسسة العامة للتعليم الفني والتدريب المهني،

المملكة العربية السعودية